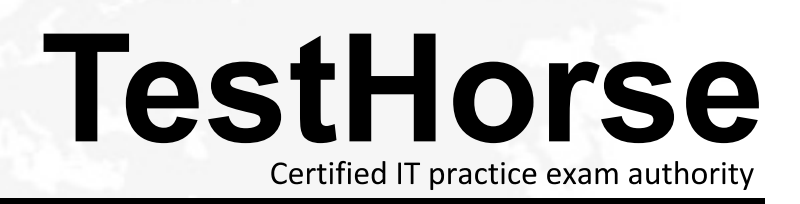

Accurate study guides, High passing rate! Testhorse provides update free of charge in one year!

## **Exam** : **4H0-110**

# **Title** : hyperion essbase 6 certification exam

## **Version** : DEMO

1. Which two dimension build methods create shared members that are at different generations? (Choose

two.)

- A. None
- B. Level **B. Level**
- C. Generation
- D. Parent/Child

#### **Answer:** BD

2. Click the Exhibit button. Given the Data Prep Editor in the exhibit, what defines the field 1 header to

build Markets dimension?

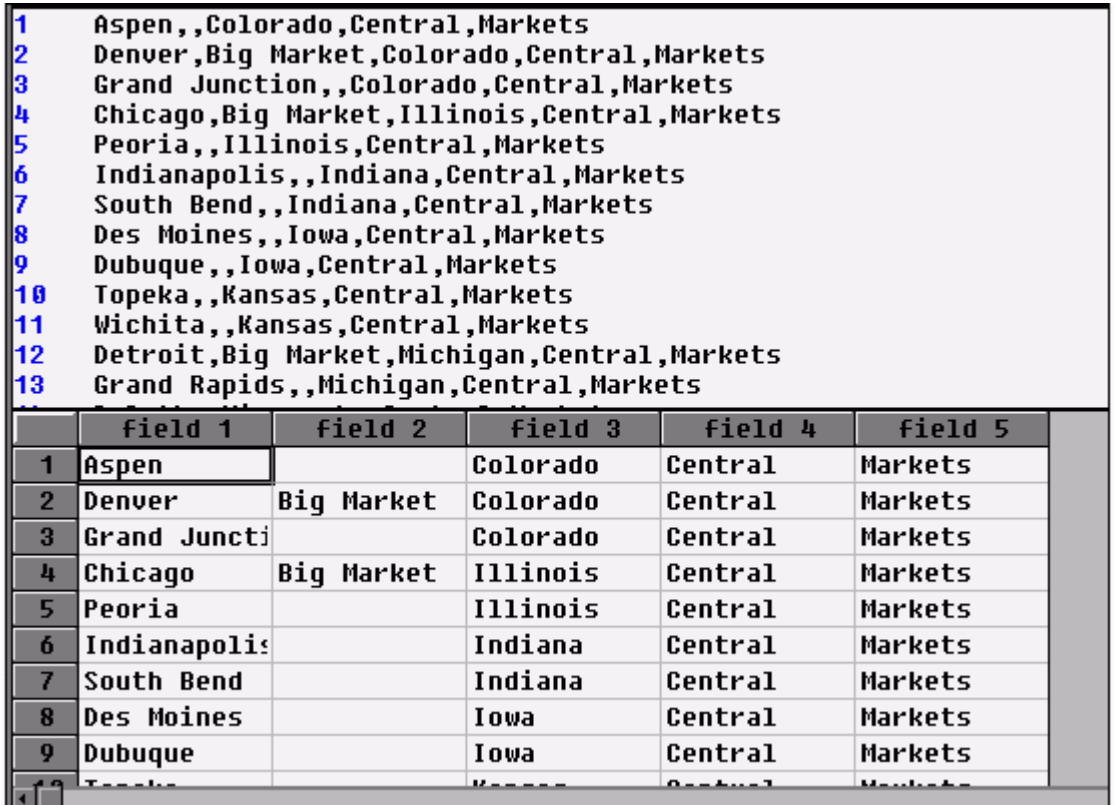

- A. Gen2,Markets
- B. Child0,Markets
- C. Level0,Markets
- D. Level1,Markets
- E. Parent0,Markets

## **Answer:** C

3. How should you have Essbase assign a subtraction unary operator to members in a dimension build?

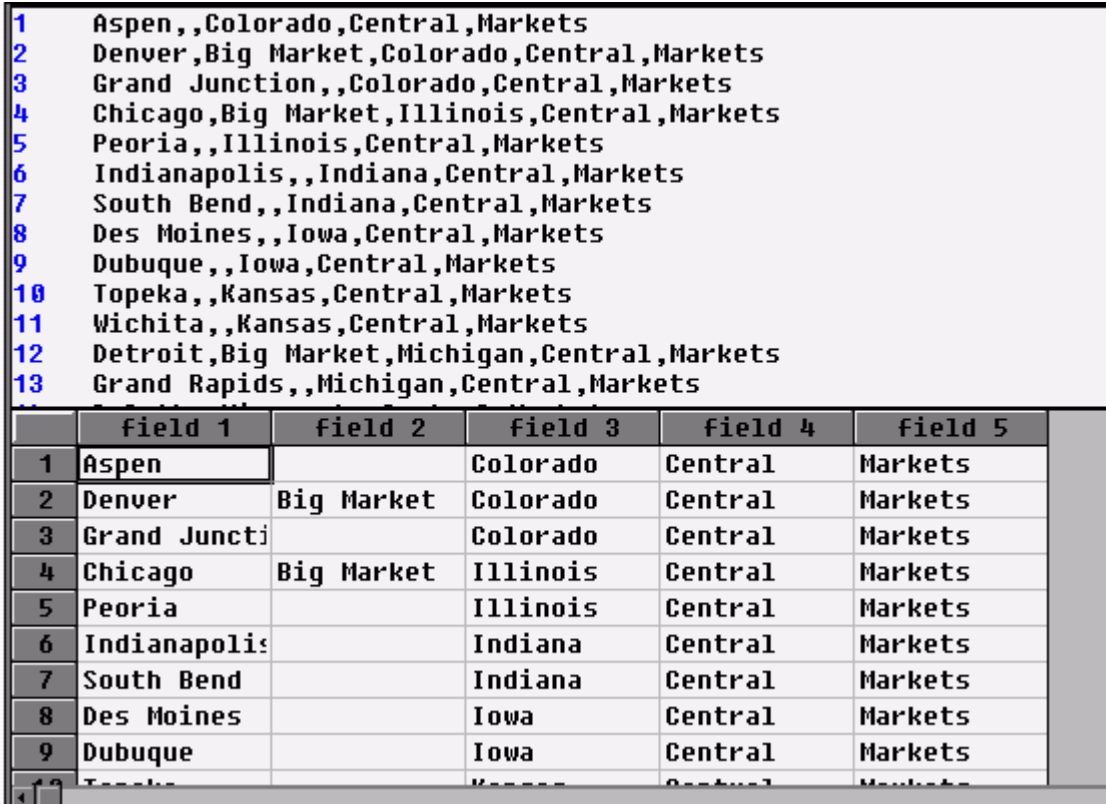

A. Add "-" as a prefix to each member in the source file

B. Add "-" as a suffix to each member in the source file

C. Add a column to the left of member column and assign "-" as a property

D. Add a column to the right of member column and assign "-" as a property

## **Answer:** D

4. Click the Exhibit button. Given the Data Prep Editor in the exhibit, what defines the field 3 header to build Markets dimension?

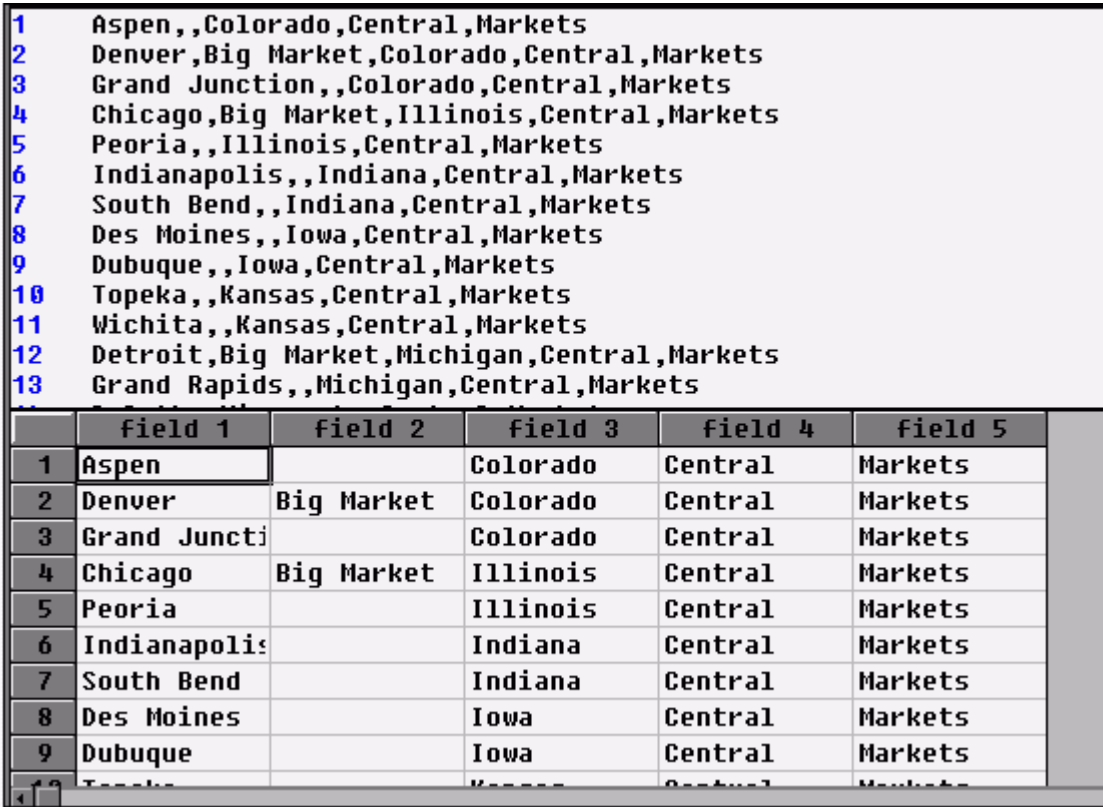

- A. UDA0,Markets
- B. Level1,Markets
- C. Parent0,Markets
- D. Central6,Markets
- E. Userattrib2,Markets

## **Answer:** B

- 5. What are two benefits of using aliases? (Choose two.)
- A. Decreased dataload times
- B. Flexible dataloading options
- C. Reduced batch calculation times
- D. Accommodation of multiple names for a member

## **Answer:** BD

6. When should you select User-Defined Attribute (UDA) functionality, as opposed to Attribute dimension

functionality? (Choose two.)

- A. When providing crosstab reports
- B. When providing filtering on Dense dimensions
- C. When applying attributes to multiple dimensions
- D. When utilizing Attribute Calculations dimension

## **Answer:** BC

7. Which two statements describe the relationship between Base dimension member associations and Attribute dimensions? (Choose two.)

A. All Base members must be associated with an Attribute member.

B. Base members must be associated with a level-0 Attribute member.

- C. All Base members assigned to a given Attribute dimension must be from the same level.
- D. A Base member can be associated with multiple members in a given Attribute dimension.

#### **Answer:** BC

- 8. Which statement about Dynamic Time Series is true?
- A. It provides to-date functionality.
- B. It performs stored consolidations.
- C. It allows for Dynamic Time dimension builds.
- D. It creates alternate alias table(s) based on Time dimension.

#### **Answer:** A

- 9. When a Location Alias is defined, it
- A. defines a substitution variable reference
- B. allows for the use of the @XREF function in a database
- C. indicates where a database's page and index files are stored
- D. allows defining of multiple alias tables to facilitate internationalization

#### **Answer:** B

10. Which function generates a list of all members with a common User-Defined Attribute (UDA)?

- A. @UDA
- B. @ISUDA
- C. @ISIUDA
- D. @UDAMBR

#### **Answer:** A

- 11. Which type of member cannot have a User-Defined Attribute (UDA)?
- A. Time
- B. Account the contract of the contract of the contract of the contract of the contract of the contract of the contract of the contract of the contract of the contract of the contract of the contract of the contract of the
- C. Dynamic Calc
- D. Attribute dimension member

#### **Answer:** D

- 12. The Expense tag is used to identify outline members utilized in \_\_\_\_\_.
- A. Variance Reporting
- B. Currency Conversion

C. Profit & Loss Analysis

D. Financial Consolidation

#### **Answer:** A

13. What generally happens when outline members are tagged as Dynamic Calc? (Choose two.)

A. It reduces the database size.

B. It may decrease batch calculation time.

C. It increases database restructure time.

D. It decreases client data retrieval times.

#### **Answer:** AB

- 14. What does the Data File Cache contain?
- A. Compressed data blocks
- B. Uncompressed data blocks
- C. A record of recently accessed data blocks
- D. The addresses of data blocks on the disk

#### **Answer:** A

15. Click the Exhibit button. Given the outline in the exhibit, which two members should be tagged as

Label Only? (Choose two.)

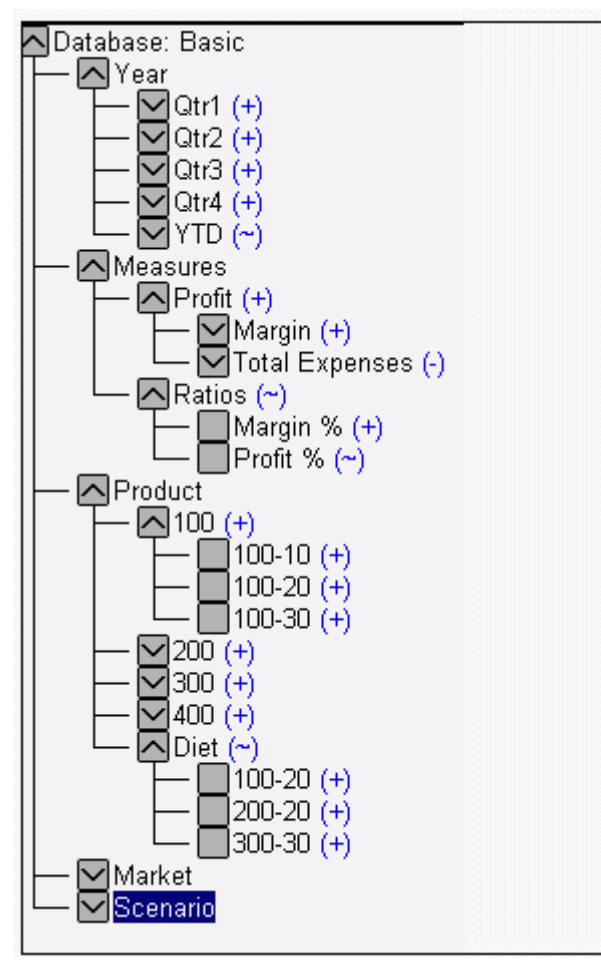

- A. 100
- B. Diet
- C. Year
- D. Profit
- E. Ratios
- F. Measures

## **Answer:** EF

- 16. Which command allows you to optimize formula calculations in Sparse dimensions on large outlines?
- A. CALCCACHE
- B. SET FRMLBOTTOMUP
- C. CALCOPTCALCHASHTBL
- D. SET CLEARUPDATESTATUS

## **Answer:** B

17. What is the effect of deleting the sparse shared member Diet Cola assuming data values exist?

- A. The outline file shrinks.
- B. The page file size shrinks.
- C. There is smaller block size.
- D. The block density increases.
- E. The existing number of blocks decreases.

## **Answer:** A

18. Given the following dense/sparse configuration:

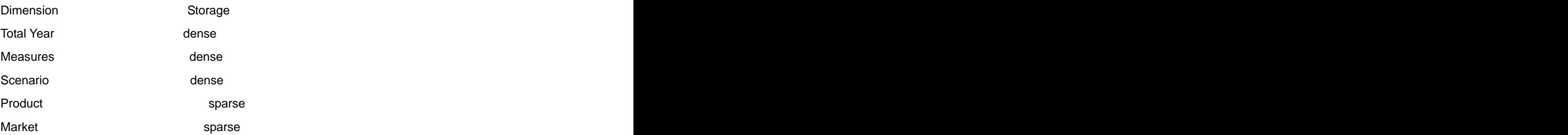

Which calculation script minimizes the number of passes through the database?

A. Fix (Jan) Budget = Actual; Endfix; Fix (Feb) Budget = Actual\*1.5; Endfix ;

- B. Budget (IF(@ISMBR (Jan)) Budget = Actual; ELSEIF (@ISMBR(Feb) Budget = Actual \* 1.5; ENDIF; )
- C. DATACOPY Actual to Budget; Fix (Feb) Budget = Actual\* 1.5 Endfix ;

## **Answer:** B

19. A default calculation is performed on an outline with Two-Pass Account members. Which data storage setting will ensure one pass through the database?

- A. Accounts-Dense; Time-Dense
- B. Accounts-Dense; Time-Sparse
- C. Accounts-Sparse; Time-Dense
- D. Accounts-Sparse; Time-Sparse

## **Answer:** A

20. The ESS00001.IND is 70 MB and the ESS00001.PAG is 450 MB. What is the optimal Index Cache setting? The contract of the contract of the contract of the contract of the contract of the contract of the contract of the contract of the contract of the contract of the contract of the contract of the contract of the c

- A. 50 MB
- B. 140 MB
- C. 350 MB
- D. 450 MB

**Answer:** A